**同花顺怎么知道自己的股票账户…同花顺炒股交易版:在**

**添加营业部中找不到自己开户的证券公司的营业部?-股**

idao.baidu\*/c/gd189

 $\frac{*}{2}$ 

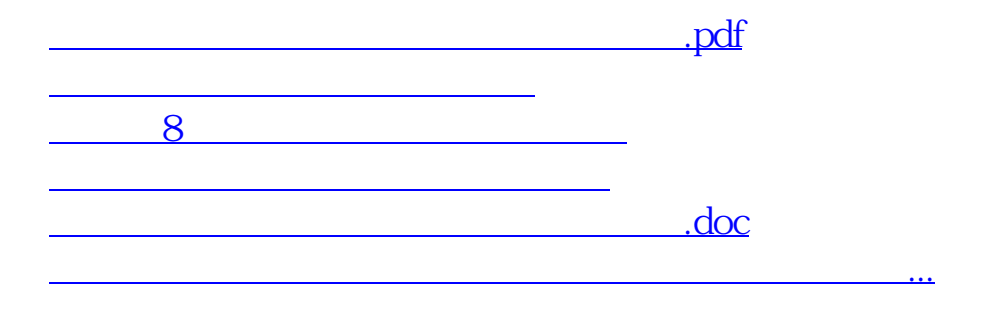

<https://www.gupiaozhishiba.com/read/26696737.html>